# **ICT指導手順シート(8種類)**

職業能力開発総合大学校基盤整備センター 高度技能者養成訓練開発室

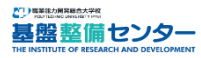

#### ICT指導手順シート 「旋盤-測定及び切削法」 **感覚運動系技能**

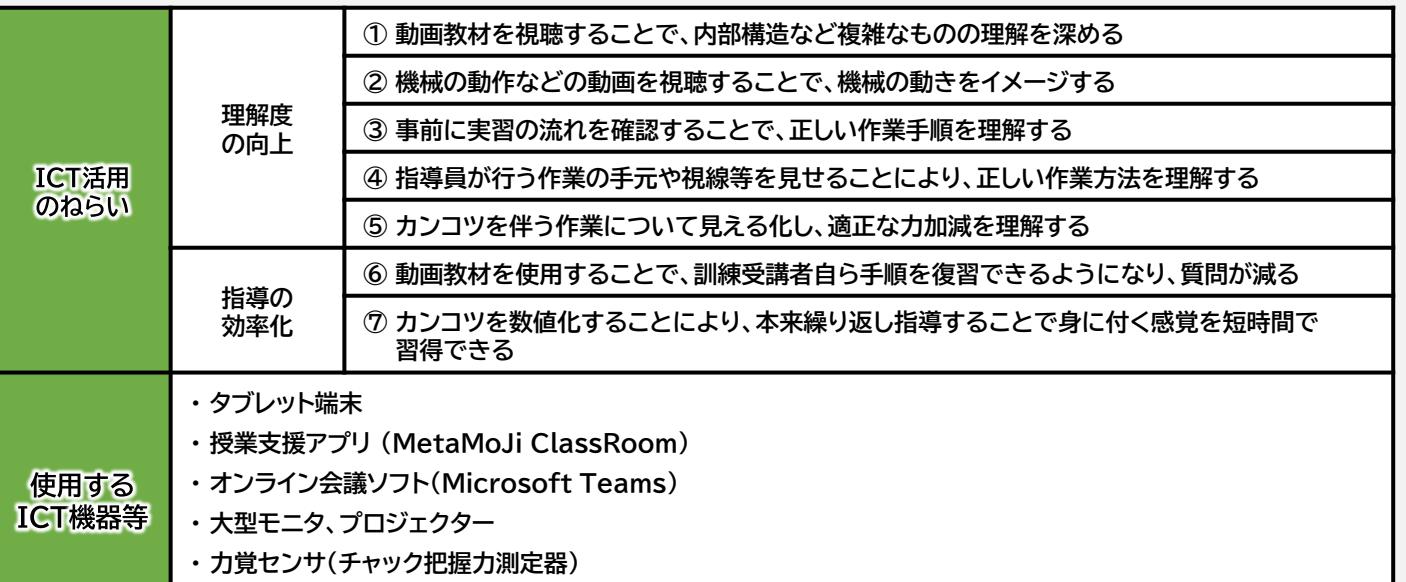

**・ 視点カメラ、360度カメラ、定点カメラ**

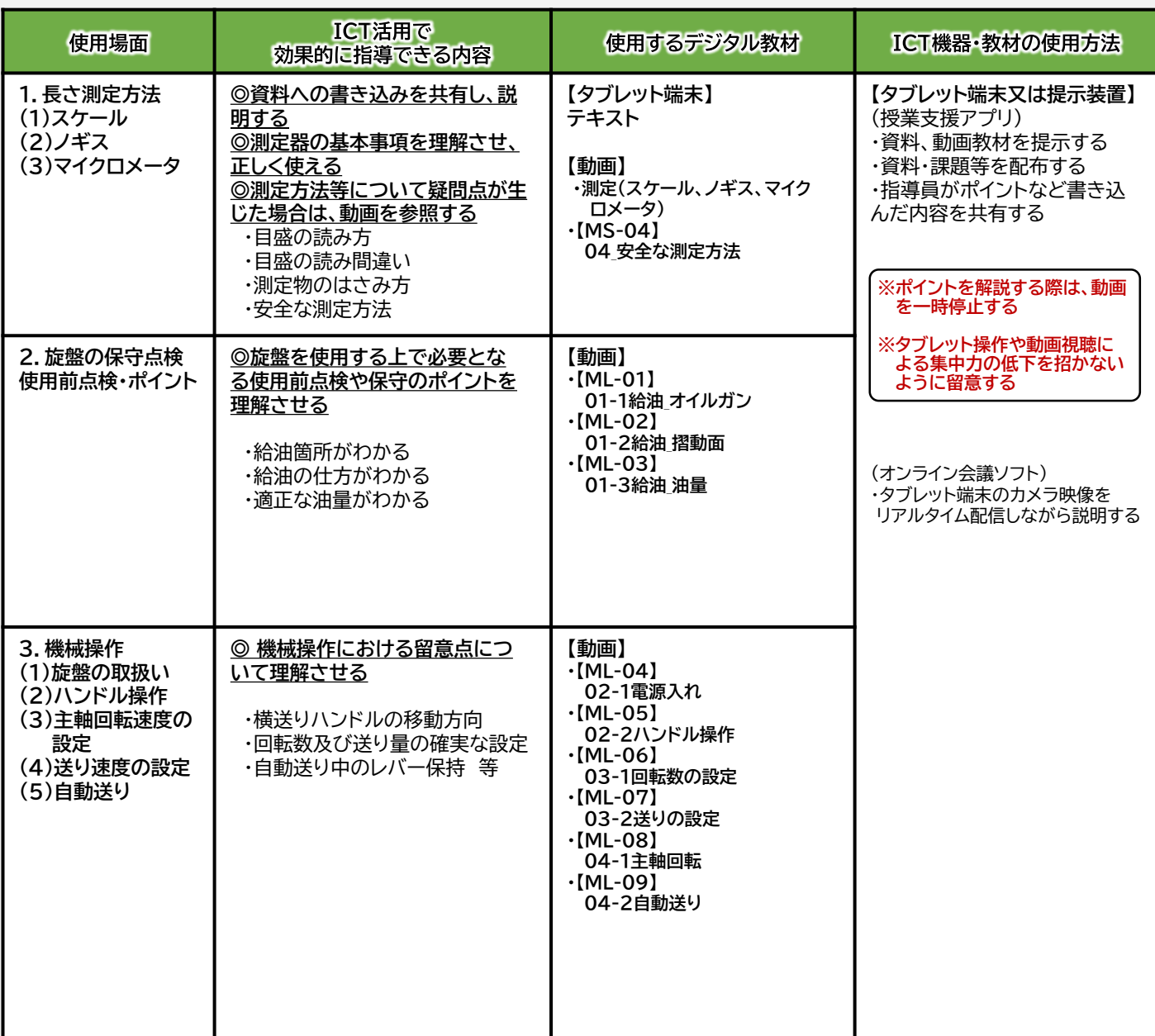

ICT指導手順シート 「旋盤-測定及び切削法」 **感覚運動系技能**

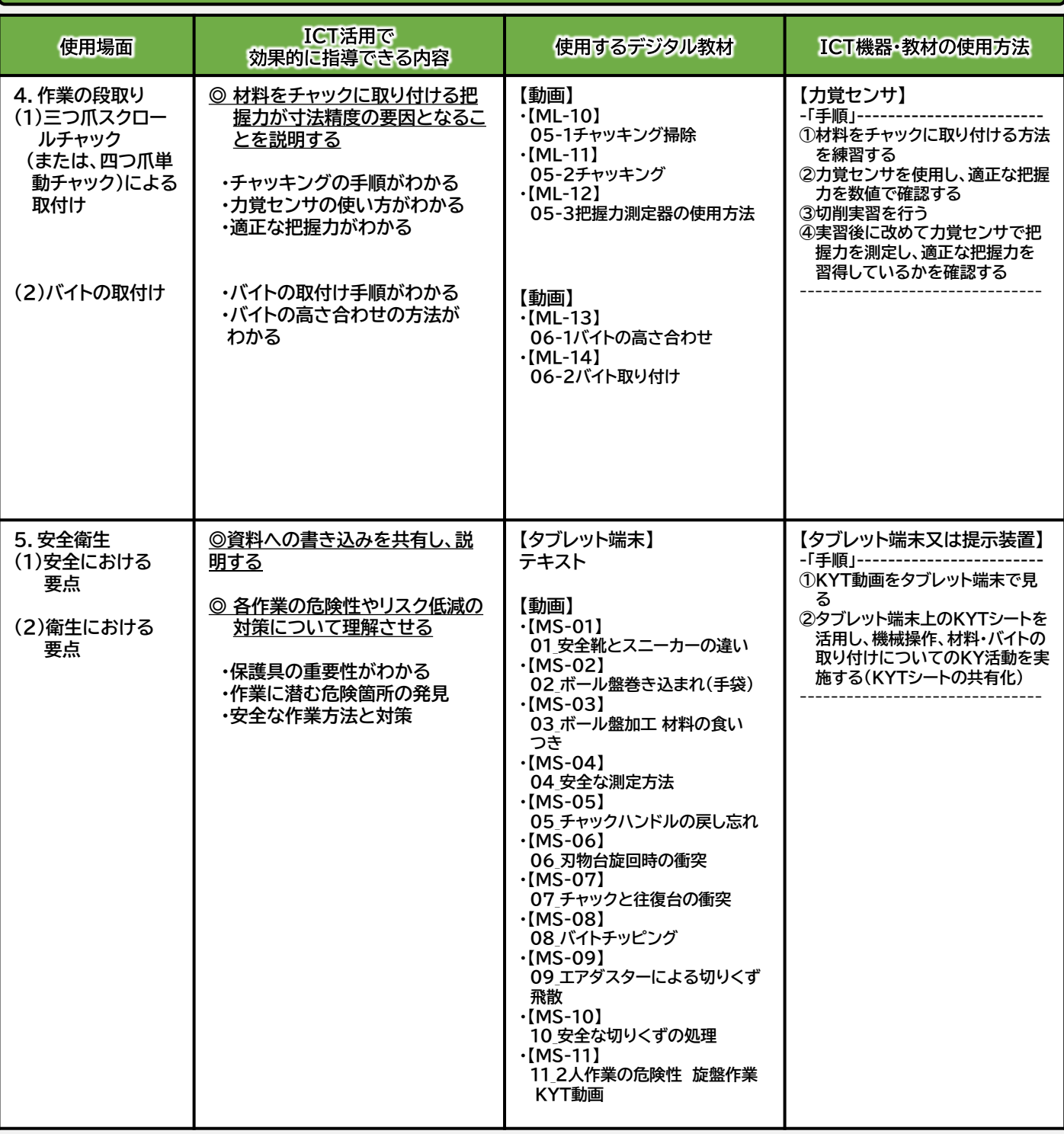

#### ■ 留意事項等

**ネットワークの通信帯域不足により不具合が生じるリスク**

・ 能力開発施設が保有している標準的なネットワーク環境において、各アクセスポイントから端末までの最低限の通信帯域を確保する ためには、WAN側の契約回線は、ベストエフォート1Gbps以上が必要となる。

・ 高画質化した動画教材をストリーミングする場合、アクセスポイントにかかる負荷が大きくなり、 WAN回線の切迫やその他、様々なト ラブルが発生する可能性がある。よって、施設において動画教材を作成する場合には480p・30fps程度の画質で作成するといった 留意が必要となる。従って、各能力開発施設において訓練で動画教材の提示する際は、事前に必要台数で確認する必要がある。

#### **タブレット端末及びタッチペンの充電**

・使用前には必ずフル充電にしておき、充電残量をチェックをすること。

#### **感覚運動系技能**

ICT指導手順シート 「旋盤-外径/内径加工」

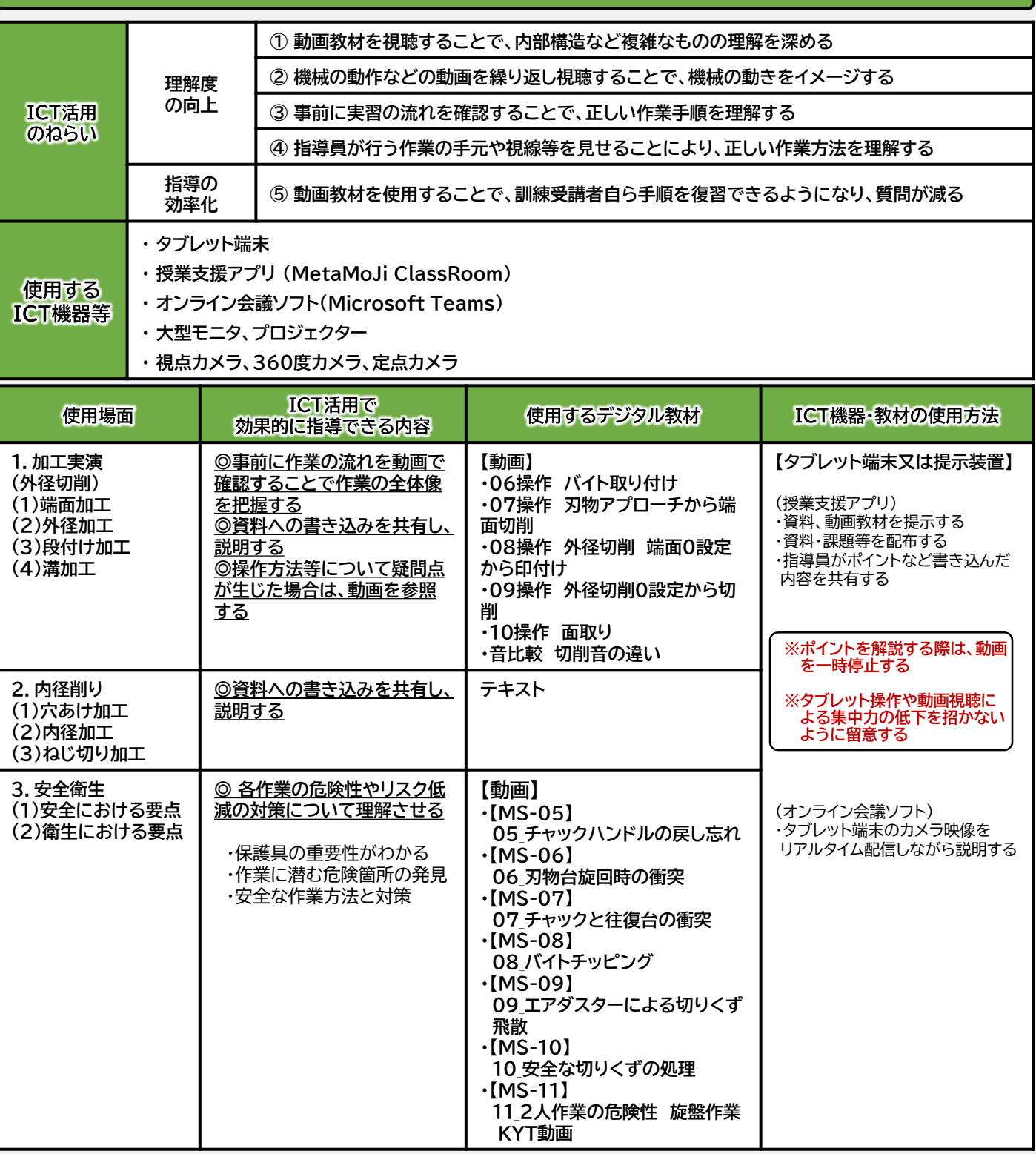

#### ■ 留意事項等

#### **ネットワークの通信帯域不足により不具合が生じるリスク**

・ 能力開発施設が保有している標準的なネットワーク環境において、各アクセスポイントから端末までの最低限の通信帯域を確保する ためには、WAN側の契約回線は、ベストエフォート1Gbps以上が必要となる。

・ 高画質化した動画教材をストリーミングする場合、アクセスポイントにかかる負荷が大きくなり、 WAN回線の切迫やその他、様々なト ラブルが発生する可能性がある。よって、施設において動画教材を作成する場合には480p・30fps程度の画質で作成するといった 留意が必要となる。従って、各能力開発施設において訓練で動画教材の提示する際は、事前に必要台数で確認する必要がある。

#### **タブレット端末及びタッチペンの充電**

・使用前には必ずフル充電にしておき、充電残量をチェックをすること。

#### ICT指導手順シート 「鉄筋組立実習」 **感覚運動系技能**

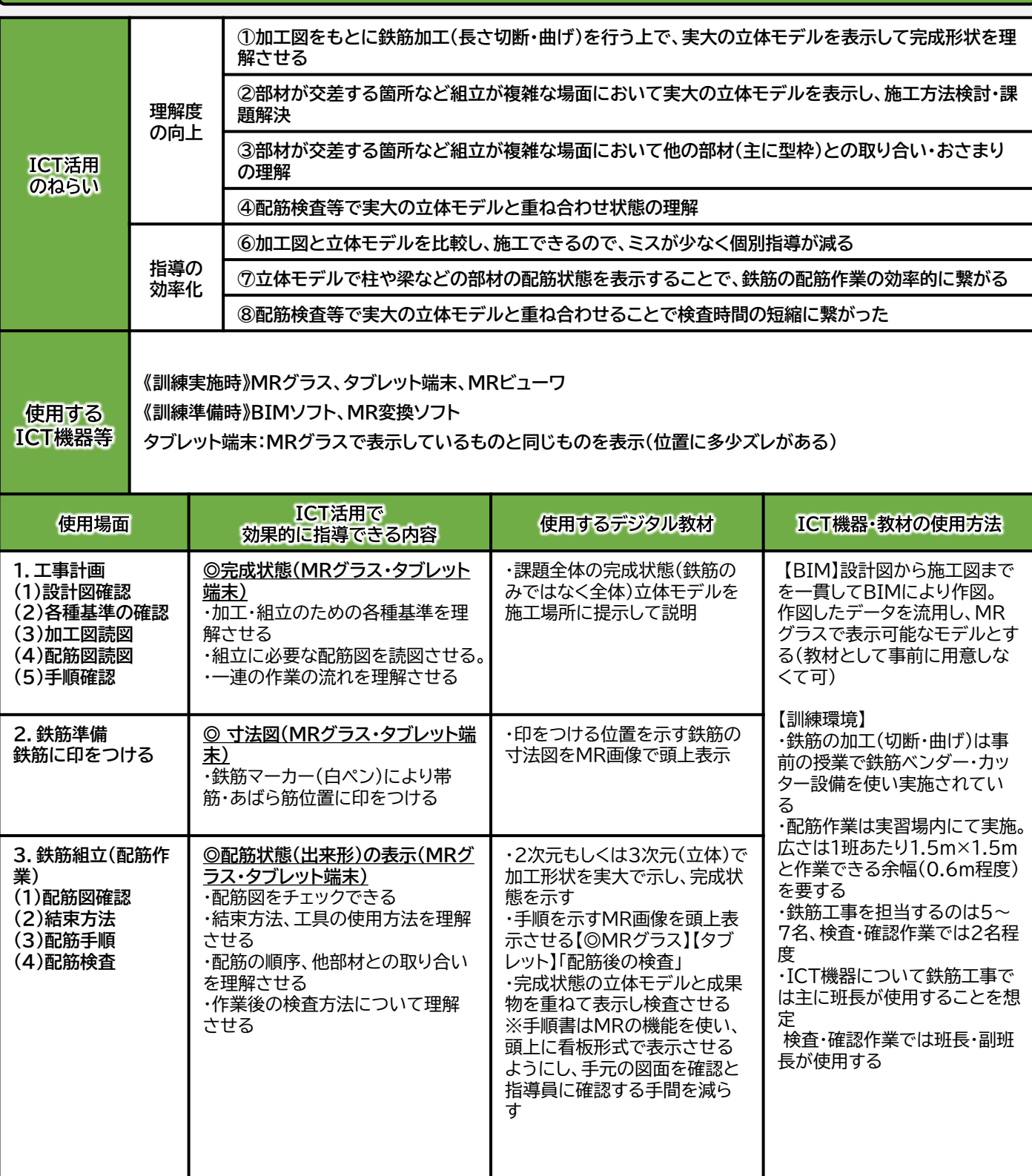

#### ■ 留意事項等

**・ネットワークの通信帯域不足により不具合が生じるリスク**

- .<br>Wi-Fi環境が十分に整備されていない実習環境(屋外)では、モバイルルータ等の端末を準備する必要がある
- **・MRグラスのバッテリー駆動時間**
- 使用時以外に充電ができる環境を構築し、連続運用は行わない

**・大きめのヘルメット準備**

MRグラスを装着した状態でヘルメットをかぶるためには、余裕があるヘルメットでないと装着できない ・**体調の変化**

MRグラスによる酔いや体調の変化がないか、こまめに声掛けを行い、休憩を適宜取るように気を付ける

**知的管理系技能**

ICT指導手順シート 「建築設計実習」

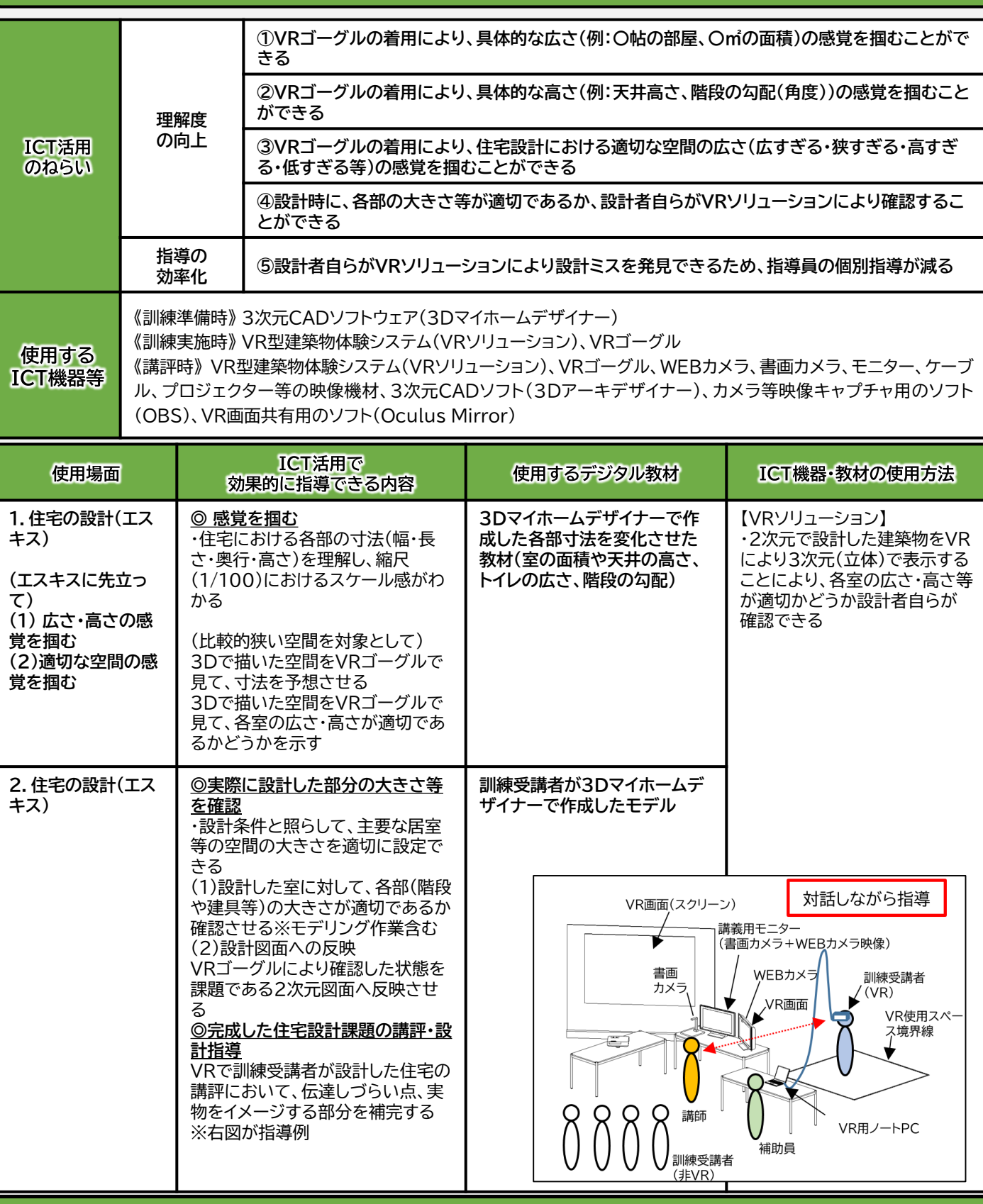

## ■留意事項等

**・事前の体調チェックを行い、使用中にVR酔いや体調の変化がないか、こまめに声掛けを行う。休憩を適宜取るように気を 付け、長時間の使用は避ける**

**・VRゴーグル使用時は、キャスター付きの椅子に着座状態での体験を基本とし、起立移動は必ず介助者をつける**

## ICT指導手順シート「安全衛生」

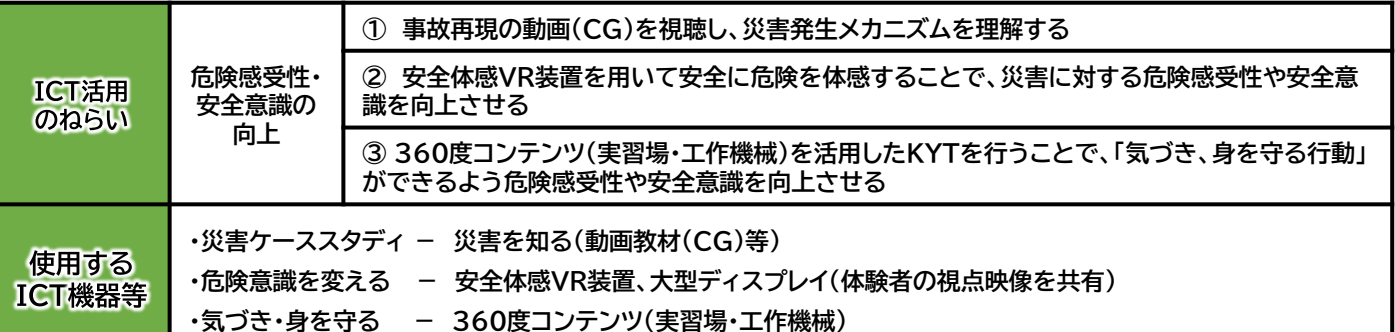

ICT活用で 使用場面 使用するデジタル教材 ICT機器・教材の使用方法 効果的に指導できる内容 **1.職業訓練施設における安 ◎資料への書き込みを共有し、 【システムユニットテキスト 【タブレット端末又は提示装置】 全衛生の基本 説明する 安全衛生】** (授業支援アプリ) (1)災害について ・資料、動画教材を提示し説明 (2)災害発生のメカニズム **◎災害発生のメカニズムを示し、 【事故再現の動画教材** を補完する (3)安全衛生の基本 **その原因を理解させる【事故再** ・資料・課題等を配布する **(CG)】** (4)災害発生時の対応 **現の動画教材(CG)】** ・指導員がポイントなど書き込 (5)一般的な応急手当 んだ (6)一般的な救命手当 内容を共有する (7)ハラスメント対策 ・ファイル共有・ノート機能をア プリを使用したKYTを行う 事故再現の動画教材CGによ ・モニタリング機能を使用する るディスカッション システムユニットテキスト安全 **2.労働環境と安全対策 ◎資料への書き込みを共有し、 【システムユニットテキスト** 衛生を授業支援アプリで共有し (1)手工具の安全な取り扱い **説明する 安全衛生】** 使用する (2)作業場の安全対策 **【安全体感VR装置】** (3)転倒の防止 **◎安全に危険を体験し、危険感 【安全体感VR装置】** (4)墜落、転落防止 **受性を高める【安全体感VR装 【大型ディスプレイ】** 疑似体験が難しい災害に対す (5)物の取り扱い・運搬作業 **置】** 大型ディスプレイに体験者 る安全教育を実施する の安全対策 災害をVR装置で体感してもら の視点映像を映し、体験者 い、体感時の視点映像からリス 以外も視聴する。 (6)電気の安全対策 **【360度カメラ】** (7)爆発・火災の安全対策 クアセスメントを行い、危険要 ・実習場等の360度画像を使 (8)情報機器作業 素の低減及び安全衛生のリスク 用してKYTを行う (9)安全衛生法規 について共通認識を持つ。 ・工作機械作業の360度動画 を使用してKYTを行う 安全体感VR装置による体験 **3.日常的に取り組む安全衛 ◎資料への書き込みを共有し、 【システムユニットテキスト 生活動 説明する 安全衛生】** (1)ヒヤリ・ハット報告 (2)危険予知訓練(KYT) **◎KYTの実施 【360度コンテンツ】** (3)作業開始前点検 【360度コンテンツ(実習場)】 360度コンテンツ(実習場)を  $(4)5S$ **【360度動画コンテンツ】** (5)安全表示物を遵守した 使用し、危険要素(箇所)の特定 **【マルチアングルコンテン** (6)視覚的な安全衛生活動 やKYTを行う。 **ツ】** 【360度動画コンテンツ (工作 360度コンテンツによる 機械)】360度動画コンテンツ KYTの実施 (工作機械)を使用し、危険行動 についてKYTを行う。

#### ■ 留意事項 等

**・多数のタブレット端末で同時にマルチアングルコンテンツや360度動画を視聴すると、ネットワークの通信帯域不足により不 具合が生じるリスクがあるため、事前にタブレット端末にデータをダウンロードする等の対策を行う**

- **・タブレット端末及びタッチペンは、使用前には必ずフル充電にしておき、充電残量をチェックをすること**
- **・事前の体調チェックを行い、体験中にはVR酔いや体調の変化がないか、こまめに声掛けを行う**
- **・連続したVR体験を行わない**
- **・VRゴーグル使用時は必ず介助者をつける**

**感覚運動系技能**

ICT指導手順シート 「油圧技術-機器」

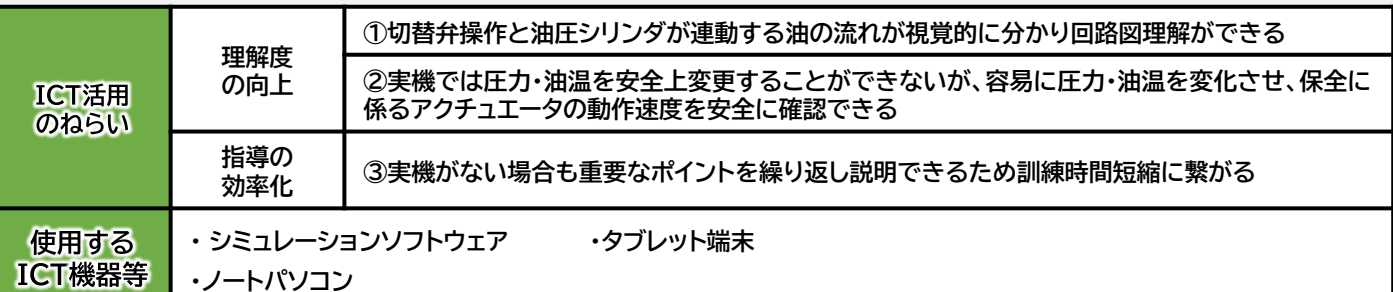

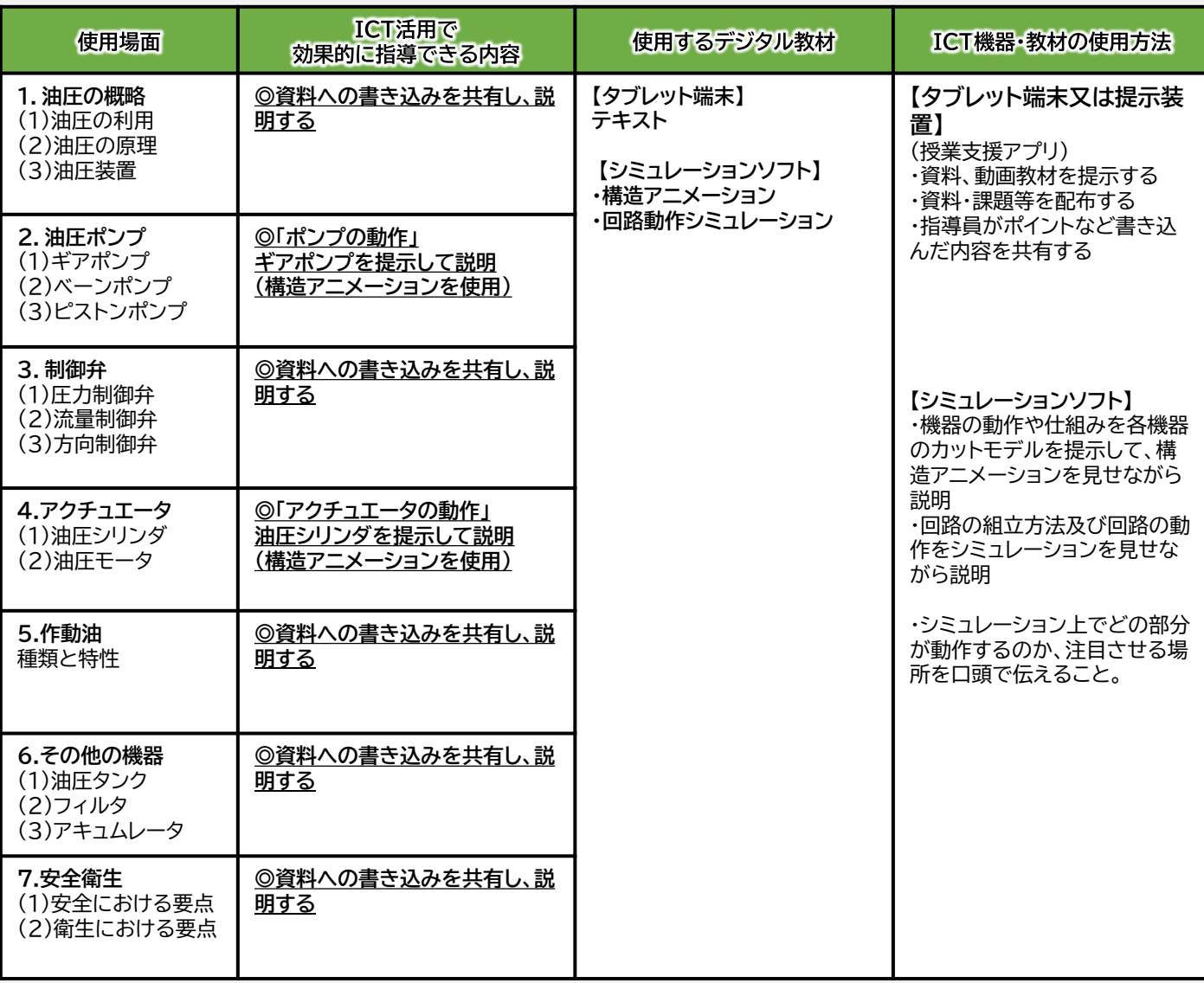

### ■留意事項等

**シミュレーションソフトの活用に当たっては、訓練の到達目標に応じた適切な活用場面を把握し、併せて操作マニュアルや各種機 能マニュアルを整備することで、シミュレーションソフトを適切に活用できることとなる。**

#### ICT指導手順シート 「シーケンス制御-タイマ回路」 **知的管理系技能**

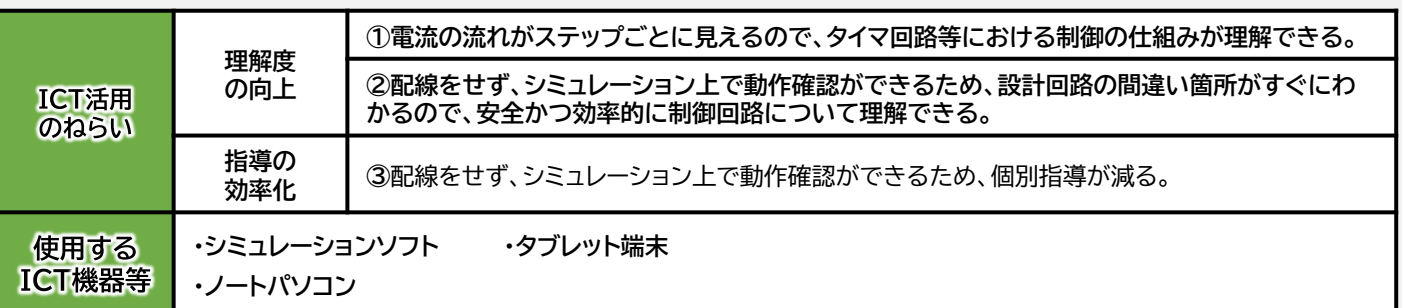

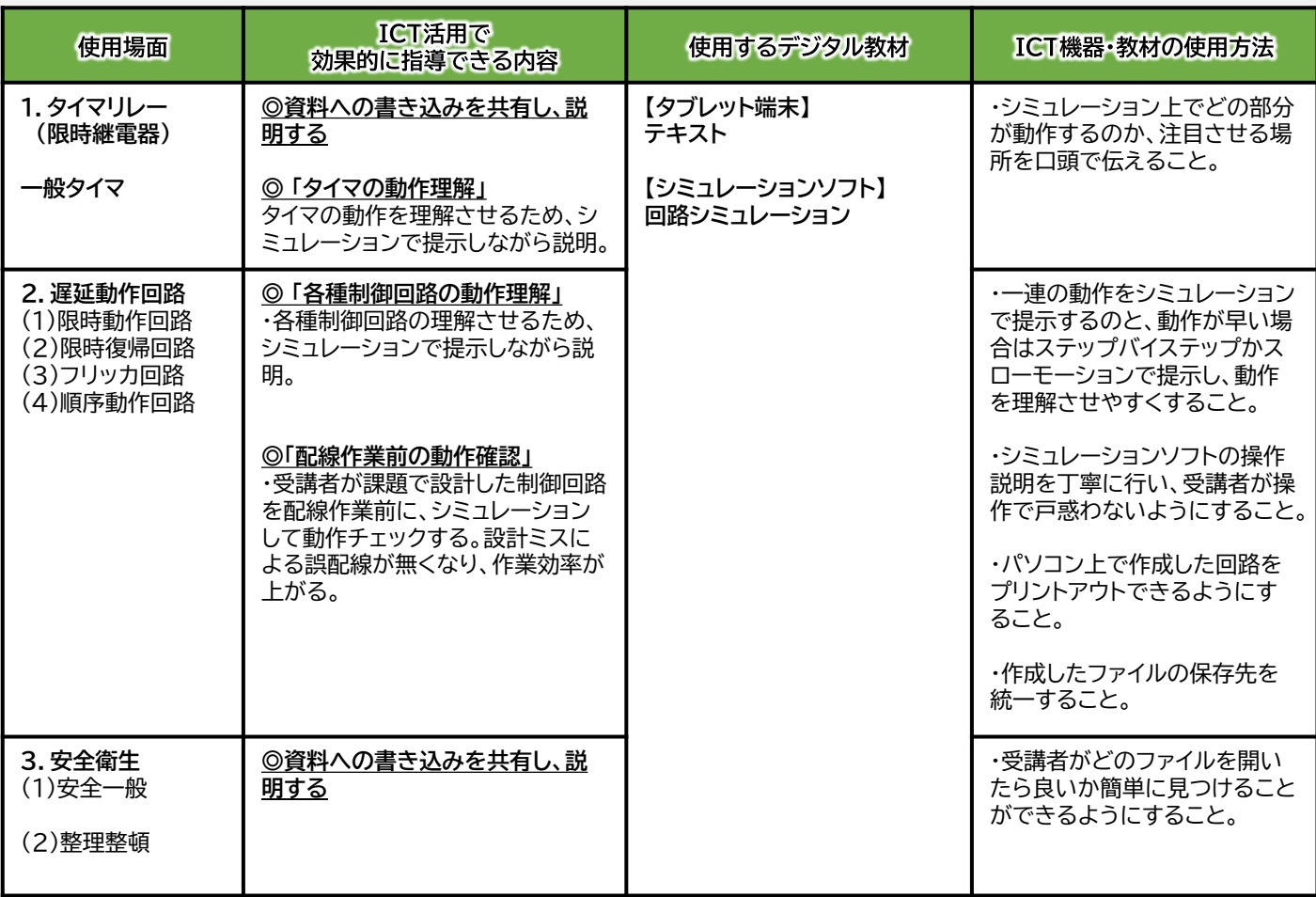

#### ■留意事項等

**シミュレーションソフトの活用に当たっては、訓練の到達目標に応じた適切な活用場面を把握し、併せて操作マニュアルや各種機 能マニュアルを整備することで、シミュレーションソフトを適切に活用できることとなる。**

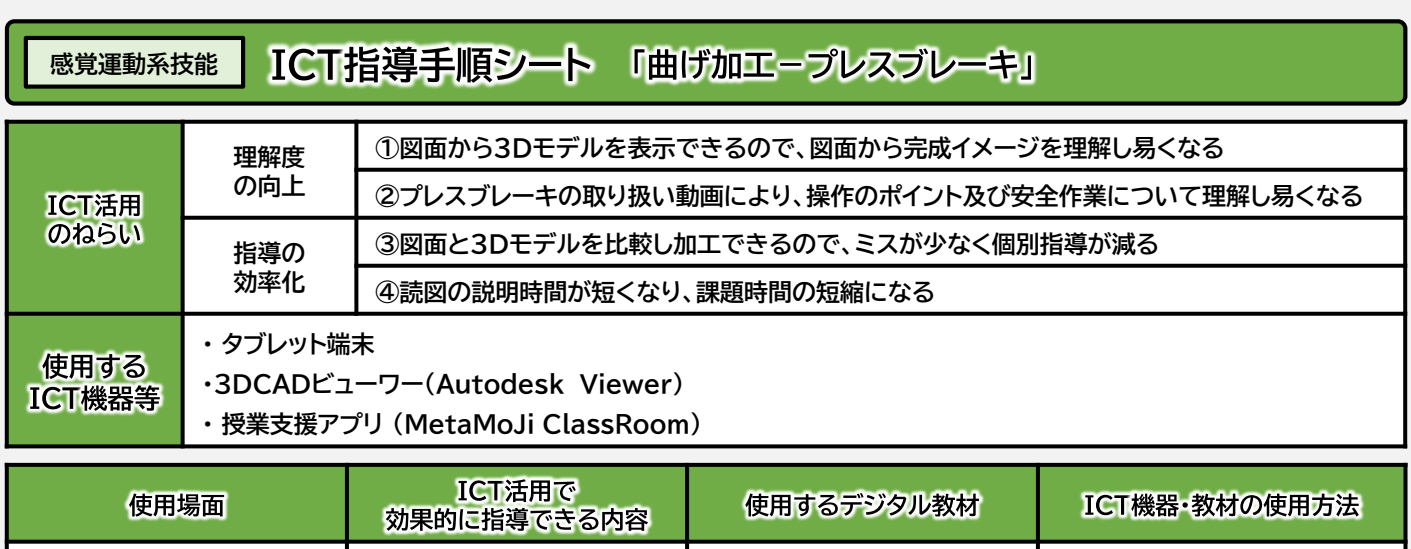

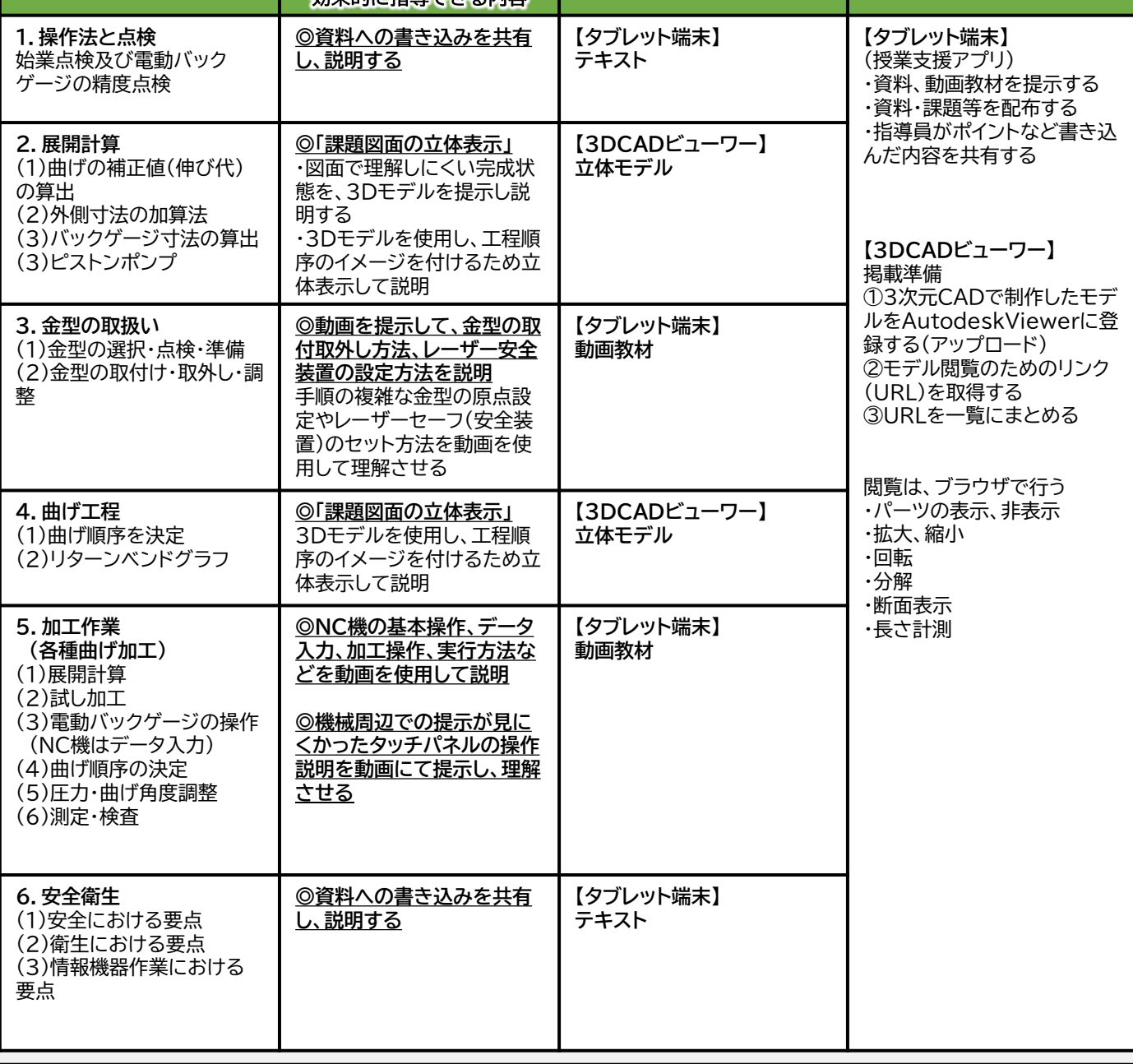

## ■留意事項等

**事前にタブレット、授業支援アプリの基本操作を説明する必要がある**

**立体モデルについては、3次元CADによるモデリング、アセンブリが必要である**